## Comp 322/422 - Software Development for Wireless and Mobile Devices

Fall Semester 2019 - Week 7

Dr Nick Hayward

## Cross-platform JS - ES6 Generators & Promises - generators

#### example - pass generator to function

```
function getRandomNote(gen) {
  console.log(`getRandomNote called...`);
  const g = gen();
  fetch('./assets/input/notes.json', {
    headers: new Headers({
      Accept: 'application/json'
    })
  })
  .\nthen(res \Rightarrow res.json()\theta.then(json \Rightarrow {
      return g.next(json);
  })
  .catch(err => g.throw(err))
}
getRandomNote(function* printRandomNote() {
  console.log(`generator function executes...`);
  const json = yield;
})
```
Demo - [Generators](http://linode4.cs.luc.edu/teaching/cs/demos/422/async-options/) - pass generator to function $\blacksquare$ 

### Cross-platform JS - ES6 Generators & Promises - generator - recursive traversal of DOM

- **document object model, or DOM, is tree-like structure of HTML** nodes
- every node, except the root, has exactly one parent
- and the potential for zero or more child nodes
- we may now use generators to help iterate over the DOM tree

```
// generator function - traverse the DOM
function* DomTraverseGenerator(htmlElem) {
  yield htmlElem;
 htmlElem = htmlElem.firstElementChild;
  // transfer iteration control to another instance of the
  // current generator - enables sub iteration...
 while (htmlElem) {
    yield* DomTraverseGenerator(htmlElem);
    htmlElem = htmlElem.nextElementSibling;
  }
}
```
- benefit to this generator-based approach for DOM traversal
- callbacks are not required
- able to consume the generated sequence of nodes with a simple loop
	- and without using callbacks
- **•** able to use generators to separate our code
	- code that is producing values e.g. HTML nodes
	- code consuming the sequence of generated values

### Cross-platform JS - ES6 Generators & Promises - traversal with generators

- traversed using depth-first search  $\blacksquare$
- algorithm tries to go deeper into tree structure  $\blacksquare$
- when it can't it moves to the next child in the list
- e.g. define a class to create a Node
- creates with value and arbitrary amount of child nodes

```
// Node class - holds a value and arbitrary amount of child nodes...
class Node {
  constructor(value, ...children) {
   this.value = value;
    this.children = children;
  }
}
```
# Then, we create a basic node tree,

```
// define basic node tree - instantiate nodes from
const root = new Node(1, 1)new Node(2),
 new Node(3,
   new Node(4,
     new Node(5,
        new Node(6)
      ),
      new Node(7)
    )
  ),
 new Node(8,
   new Node(9),
   new Node(10)
  )
)
```
various implementations we might create for a traversal  $\blacksquare$ generator...

## Cross-platform JS - ES6 Generators & Promises - generator function

e.g. depth first generator function for traversing the tree  $\blacksquare$ 

```
// FN: depthFirst generator
function* depthFirst(node) {
 yield node.value;
 for (const child of node.children) {
   yield* depthFirst(child);
  }
}
// log tree recursion
console.log([...depthFirst(root)]);
```
## Cross-platform JS - ES6 Generators & Promises - generator - exchange data with a generator

- also send data to a generator  $\blacksquare$
- enables bi-directional communication
- a pattern might include
	- request data
	- then process the data
	- then return an updated value when necessary to a generator

### Cross-platform JS - ES6 Generators & Promises - generator - exchange data with a generator example

```
// generator function - send data to generator - receive standard argument
function* MessageGenerator(data) {
  // yield a value - generator returns an intermediator calculation
  const message = yield(data);
  yield("Greetings, "+ message);
}
const messageIterator = MessageGenerator("Hello World");
const message1 = messageIterator.next();
console.log("message = "+message1.value);
const message2 = messageIterator.next("Hello again");
console.log("message = "+message2.value);
```
- first call with the next() method requests a new value from the  $\blacksquare$ generator
	- returns initial passed argument
	- generator is then suspended
- **second call using next () will resume the generator, again** requesting a new value
- second call also sends a new argument into the generator using the next() method
- newly passed argument value becomes the complete value for this yield
	- replacing the previous value *Hello World*
- we can achieve the required bi-directional communication with a generator
- use yield to return data from a generator
- then use iterator's next() method to pass data back to the generator

## Cross-platform JS - ES6 Generators & Promises - generator - detailed structure

Generators work in a detailed manner as follows,

### suspended start

• none of the generator code is executed when it first starts

### **Executing**

- execution either starts at the beginning or resumes where it was last suspended
- state is created when the iterator's *next()* method is called
- code must exist in generator for execution

### suspended yield

- whilst executing, a generator may reach *yield*
- it will then create a new object carrying the return value
- it will yield this object
- then suspends execution at the point of the yield...

### completed

- a *return* statement or lack of code to execute
- this will cause the generator to move to a complete state

## Cross-platform JS - ES6 Generators & Promises - generators & iterables

#### fibonacci number generator

- example generator for Fibonacci sequence  $\blacksquare$
- **EX EXE** generator will output an infinite sequence of numbers
- we may also call individual iterations of the sequence
	- $e.g.$

```
// generator function - value per iteration & done will not return true...
function* fibonacci() {
  // define start values for fibonacci sequence
  let previous = 0;
  let current = 1;
  // loop will continue to iterate fibonacci sequence
 while(true) {
    // return current value in fibonacci sequence
    yield current;
    // compute next value for sequence...
    const next = current + previous;
    // update values for next iteration of loop in fibonacci sequence
    previous = current;
    current = next;
  }
}
// instantiate iterator object using fibonacci generator
const g = fibonacci();
// call iterator
console.log(g.next());
```
- **to improve performance, and prevent memory and execution** timeout
	- add memoisation to script
	- a type of local cache for the execution of the algorithm...

### Cross-platform JS - ES6 Generators & Promises - async I/O using generators

- use generators and generator helpers to create simple async input and output
	- use with saving data &c.
	- a consistent and abstracted usage design for a custom generator

```
// called with passed generator function
function saveItems(itemList) {
  const items = [];
  const g = itemList();
  return more(g.next());
  function more(item) {
    if (item.done) {
      return save(item.value);
    }
    return details(item.value);
  }
  function details(endpoint) {
    // check inputs are called & location...
    console.log(`details called - ${endpoint}`);
    return fetch(endpoint)
      .\nthen(res \Rightarrow res.json()\cdot then(item \Rightarrow {
        items.push(item);
        return more(g.next(item));
      })
  }
  function save(endpoint) {
    // check output is called & location...
    console.log(`save endpoint - ${endpoint}`);
    /*return fetch(endpoint, {
     method: 'POST',
      body: JSON.stringify({ items })
    })
    .then(res => res.json());*/
  }
}
saveProducts(function* () {
 yield './assets/input/items.json';
 yield './assets/input/notes.json';
  return './assets/output/journal.json';
})
```
### Fun Exercise

# Four groups, one app per group:

- Colours http://linode4.cs.luc.edu/teaching/cs/demos/422/gifs/colours/
- **Surfing** http://linode4.cs.luc.edu/teaching/cs/demos/422/gifs/surfing/
- Taxi http://linode4.cs.luc.edu/teaching/cs/demos/422/gifs/taxi/  $\blacksquare$
- Trips http://linode4.cs.luc.edu/teaching/cs/demos/422/gifs/trips/  $\blacksquare$

# For your assigned app, consider the following

- where are **async** patterns being used within the app?
- consider from the perspective of a developer
- how are these patterns being used to aid the UI design of the app?  $\blacksquare$
- how is the UX of the app improved with these async patterns?  $\blacksquare$

# $\sim$  10 minutes

## Cross-platform JS - ES6 Generators & Promises - promises - combine generators and promises

# an example usage for generators and promises,

- async function takes a generator, calls it, and creates the required  $\blacksquare$ iterator
	- use iterator to resume generator execution as needed
	- declare a handle function handles one return value from generator
	- one iteration of iterator
	- if generator result is a promise & resolves successfully use iterator's *next* method
	- promise value sent back to generator
	- generator resumes execution
	- if error, promise gets rejected
	- error thrown to generator using iterator's *throw* method
	- continue generator execution until it returns *done*
- generator executes up to each yield getJSON()
	- promise created for each *getJSON()* call
	- value is fetched async generator is paused whilst fetching value...
	- control flow is returned to current invocation point in *handle* function whilst paused
- handle function
	- yielded value to *handle* function is a promise
	- able to use *then* and *catch* methods with promise object
	- registers success and error callback
	- execution is able to continue

## Cross-platform JS - ES6 Generators & Promises - lots of examples

# e.g.

- **generator** 
	- basic
	- basic-iterator
	- basic-iterator-over
	- basic-loop
	- basic-dom
	- basic-send-data
	- basic-send-data-2
- **promises** 
	- basic
	- basic-cors-flickr
	- basic-xhr-local
	- basic-promise-all
	- basic-promise-race
- **generator & promise asynct** 
	- basic

# Cross-platform JS - ES2017 Async & Await

- in ES2017, JavaScript gained native syntax to describe  $\blacksquare$ asynchronous operations
- now use async/await to work with asynchronous operations  $\blacksquare$
- Async functions allow developers to take a promise-based implementation
	- then use synchronous-like patterns of a generator
	- e.g. async implementation with sync usage patterns...
- await may only be used inside async functions
- denoted with the *async* keyword
- **E** async function works in a similar manner to standard generators
- e.g. suspending execution in local context until a promise settles
- **F** if awaited expression is not originally a promise object
- it will be cast to a promise in this context...

example usage with try/catch  $\blacksquare$ 

```
async function read() {
 // use try/catch to handle errors in awaited promises within async function
 try {
   const model = await getRandomBook();
  } catch (err) {
   console.log(err);
  }
}
// call function as usual
read();
```
use return Promise object  $\overline{\phantom{a}}$ 

```
async function read() {
 const model = await getRandomBook();
}
// call function as usual - work with return promise object...
read()
  .then()
```

```
/*
* basic-async1.js
* async called with sync-like try/catch block
* 'awaits' return from fetch to local JSON file
*/
// FN: 'fetch' from JSON
function getNotes() {
  return fetch('./assets/files/notes.json', {
    headers: new Headers({
      Accept: 'application/json'
    })
  })
  .\nthen(res \Rightarrow res.json()}
// FN: async/await
async function read() {
  try {
    const notes = await getNotes();
    console.log(`notes FETCH successful`);
  } catch (err) {
    console.log(err);
  }
}
read();
```
**Demo - Async & Await - Fetch [example](http://linode4.cs.luc.edu/teaching/cs/demos/422/async-await/basic-async1.html)** 

#### initial *fetch*

```
// FN: 'fetch' from JSON
function getNotes() {
 return fetch('./assets/files/notes.json', {
    headers: new Headers({
      Accept: 'application/json'
    })
  })
  .\nthen(res \Rightarrow res.json());
}
```
#### iterable functions

```
/*
* FNs: iterable computed data
* functions support all major ES6 data structures
* - arrays, typed arrays, maps, sets...
*/
// FN: iterable entries() - default iterator for data structure entries
function dataEntryIterator(data) {
  for (const pair of data.entries()) {
    console.log(pair);
  }
}
// FN: iterable keys() - default iterator for data structure keys
function dataKeysIterator(data) {
  for (const key of data.keys()) {
    console.log(key);
  }
}
// FN: iterable values() - default iterator for data structure values
function dataValuesIterator(data) {
  for (const value of data.values()) {
    console.log(value);
  }
}
```
async and await usage - a bit of fun...

```
// FN: async/await
async function read() {
  try {
    // await return from FETCH for notes.json file
    const data = await getNotes();
    const notes = data['notes'];
    // wrap return notes array in iterator
    const iter = notes[Symbol.iterator]();
    // test iterator with next for each result...
    console.log(iter.next());
    console.log(iter.next());
    console.log(iter.next());
    console.log(iter.next());
    console.log(`notes FETCH successful`);
    dataEntryIterator(notes);
    dataKeysIterator(notes);
    dataValuesIterator(notes);
  } catch (err) {
    console.log(err);
  }
}
read();
```
Demo - Async & Await - example with [iterables](http://linode4.cs.luc.edu/teaching/cs/demos/422/async-await/basic-async2.html) $\blacksquare$ 

### read local JSON file - jQuery deferred pattern

- **J** jQuery provides a useful solution to the escalation of code for asynchronous development
- **EX known as the \$. Deferred object** 
	- effectively acts as a central despatch and scheduler for our events
- with the **deferred** object created
	- parts of the code indicate they need to know when an event completes
	- whilst other parts of the code signal an event's status
- **deferred** coordinates different activities
	- enables us to separate how we trigger and manage events
	- from having to deal with their consequences

### read local JSON file - using deferred objects

- now update our AJAX request with **deferred** objects  $\blacksquare$
- **Exercise separate the asynchronous request** 
	- into the initiation of the event, the AJAX request
	- from having to deal with its consequences, essentially processing the response
- **separation in logic** 
	- no longer need a success function acting as a callback parameter to the request itself
- now rely on . getJSON() call returning a deferred object
- **function returns a restricted form of this deferred object** 
	- known as a **promise**

```
deferredRequest = $.getJSON (
 "file.json",
 {format: "json"}
);
```
### read local JSON file - using deferred objects

indicate our interest in knowing when the AJAX request is  $\blacksquare$ complete and ready for use

```
deferredRequest.done(function(response) {
  //do something useful...
});
```
- key part of this logic is the done() function  $\overline{\phantom{a}}$
- specifying a new function to execute
- each and every time the event is successful and returns complete
- our AJAX request in this example
- **deferred** object is able to handle the abstraction within the logic  $\blacksquare$
- $\blacksquare$  if the event is already complete by the time we register the callback via the done() function
	- our deferred object will execute that callback immediately
- $\blacksquare$  if the event is not complete
	- it will simply wait until the request is complete

### read local JSON file - error handling deferred objects

- also signify interest in knowing if the AJAX request fails  $\blacksquare$
- instead of simply calling done(), we can use the fail() function  $\blacksquare$
- still works with JSONP  $\blacksquare$ 
	- the request itself could fail and be the reason for the error or failure

```
deferredRequest.fail(function() {
  //report and handle the error...
});
```
### read local JSON file - working with deferred objects

#### *resolve()*

- use this method with the deferred object to change its state,  $\blacksquare$ effectively to complete
- as we resolve a deferred object
	- any doneCallbacks added with *then()* or *done()* methods will be called
	- these callbacks will then be executed in the order added to the object
	- arguments supplied to *resolve()* method will be passed to these callbacks

#### *promise()*

useful for limiting or restricting what can be done to the deferred  $\blacksquare$ object

```
function returnPromise() {
  return $.Deferred().promise();
}
```
- method returns an object with a similar interface to a standard deferred object
	- only has methods to allow us to attach callbacks
	- does not have the methods required to resolve or reject deferred object
- **EXP** restricting the usage and manipulation of the deferred object
	- eg: offer an API or other request the option to subscribe to the deferred object
	- NB: they won't be able to resolve or reject it as standard

### read local JSON file - working with deferred objects

- still use the done() and fail() methods as normal  $\blacksquare$
- use additional methods with these callbacks including the then()  $\blacksquare$ method
- use this method to return a new promise
- use to update the status and values of the deferred object
- use this method to modify or update a deferred object as it is resolved, rejected, or still in use
- can also combine promises with the when() method
	- method allows us to accept many promises, then return a sort of master deferred
- updated deferred object will now be resolved when all of the promises are resolved
	- it will likewise be rejected if any of these promises fail
- use standard done() method to work with results from all of the promises
	- eg: could use this pattern to combine results from multiple JSON files
	- multiple layers within an API
	- staggered calls to paged results in a API...

- now start to update our test AJAX and JSON application
	- begin by simply abstracting our code a little

```
//get the notes JSON
function getNotes() {
    //return limited deferred promise object
    var $deferredNotesRequest = $.getJSON (
      "docs/json/madeira.json",
      {format: "json"}
    );
    return $deferredNotesRequest;
}
function buildNote(data) {
    //create each note's <p>
    var p = \frac{6}{5}(\degree <p>^{\circ});
    //add note text
    p.html(data);
    //append to DOM
    $("#note-output").append(p);
}
```
#### read local JSON file - working with a *promise*

- requesting our JSON file using .getJSON()  $\blacksquare$ 
	- we get a returned **promise** for the data
- with a **promise** we can only use the following
	- deferred object's method required to attach any additional handlers
	- or determine its state
- our **promise** can work with
	- *then*, *done*, *fail*, *always*...
- our **promise** can't work with
- *resolve*, *reject*, *notify*...
- one of the benefits of using **promises** is the ability to load one JSON file
	- then wait for the results
	- then issue a follow-on request to another file
	- $\bullet$ ....

- add our .when() function to app
	- *.when()* function accepts a deferred object
	- in our case a limited promise
- **then allows us to chain additional deferred functions**
- including required *.done()* function
- for returned data, use standard response object to get travelNotes
	- then iterate over the array for each property
	- for each iteration, we can simply call our *buildNote* function
	- builds and renders required notes to the app's DOM

```
$.when(getNotes()).done(function(response) {
  //get travelNotes
 var $travelNotes = response.travelNotes
  //process travelNotes array
  $.each($travelNotes, function(i, item) {
   if (item !== null) {
     var note = item.note;
     console.log(note);
     buildNote(note)
    }
  });
});
```
- use this .when() function in a new function, called  $\blacksquare$ .processNotes()
- call our deferred promise object from an event handler...

```
function processNotes(){
  $.when(getNotes()).done(function(response) {
    //get travelNotes
    var $travelNotes = response.travelNotes
    //process travelNotes array
    $.each($travelNotes, function(i, item) {
      if (item !== null) {
        var note = item.note;
       console.log(note);
       buildNote(note)
      }
    });
    console.log("done..."+response.travelNotes[0].note);
  });
}
```
- as we navigate to our JSON page in the test app
	- call this function from an event handler...

```
//handle button press for file write
$("#loadJSON").on("tap", function(e) {
 e.preventDefault();
 processNotes();
});
```
# Image - API Plugin Tester - file

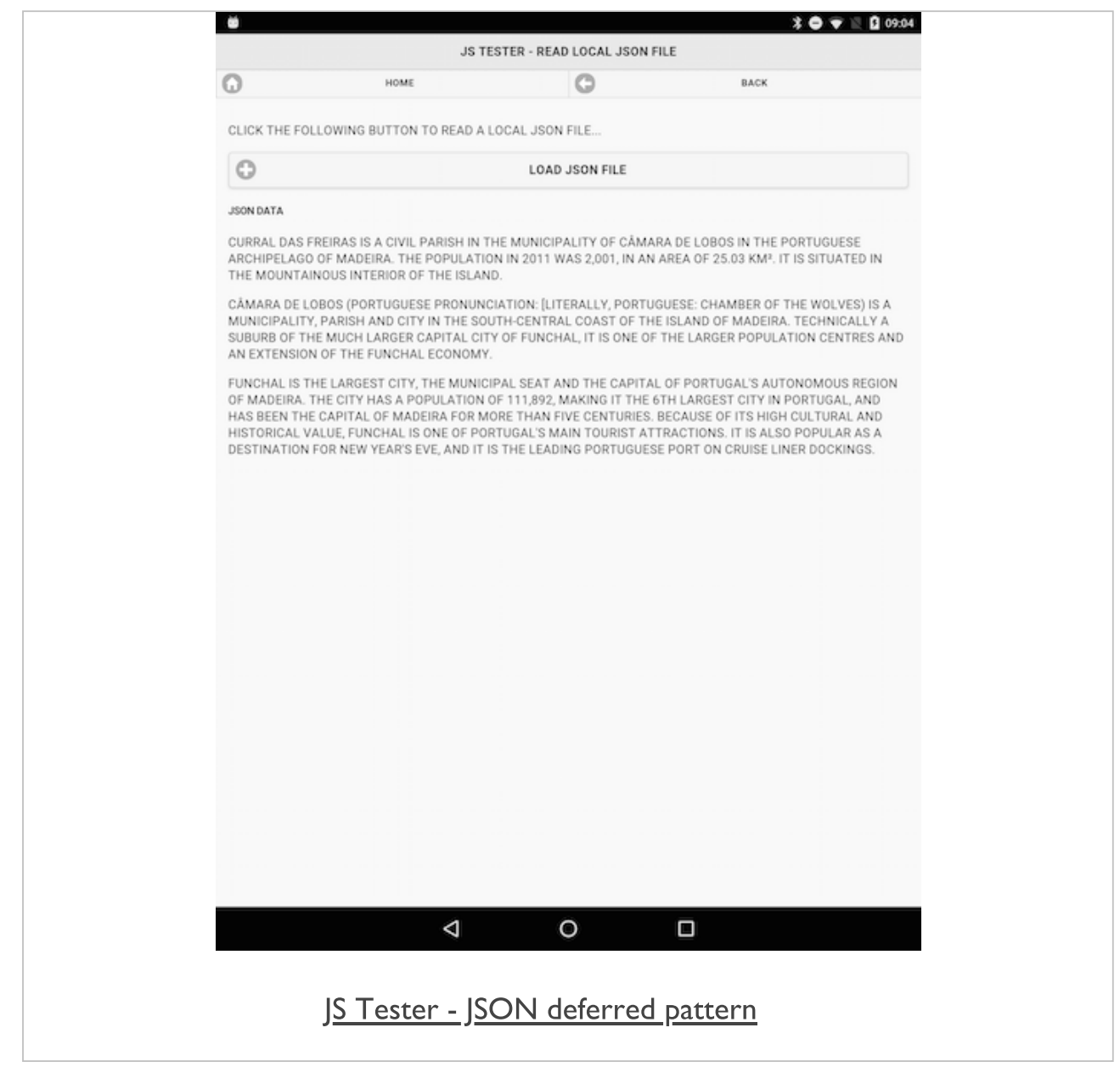

## References

- Cordova API  $\blacksquare$
- Plugin [Development Guide](http://cordova.apache.org/docs/en/latest/guide/hybrid/plugins/index.html)
- [Plugin.xml](http://cordova.apache.org/docs/en/latest/plugin_ref/spec.html)
- **E** [Cordova](http://cordova.apache.org/plugins/) Plugins
	- [Statusbar](https://cordova.apache.org/docs/en/latest/reference/cordova-plugin-statusbar/index.html) plugin
- Google Dev
	- Async [functions](https://developers.google.com/web/fundamentals/primers/async-functions)
- MDN
	- Async [function](https://developer.mozilla.org/en-US/docs/Web/JavaScript/Reference/Statements/async_function)
	- [Await](https://developer.mozilla.org/en-US/docs/Web/JavaScript/Reference/Operators/await)
	- [Generator](https://developer.mozilla.org/en-US/docs/Web/JavaScript/Reference/Global_Objects/Generator)
- OnsenUI
	- [OnsenUI v2](https://onsen.io/)
	- [JavaScript Reference](https://onsen.io/v2/docs/js.html)
	- [Theme](http://components.onsen.io/) Roller
- **Norman, D. The Design of Everyday Things. Basic Books. 2013.**